# **Redmine am ISP - Task #59**

# **Git Repository in Redmine Projekte integrieren**

05/29/2012 04:10 PM - Johannes Thorn

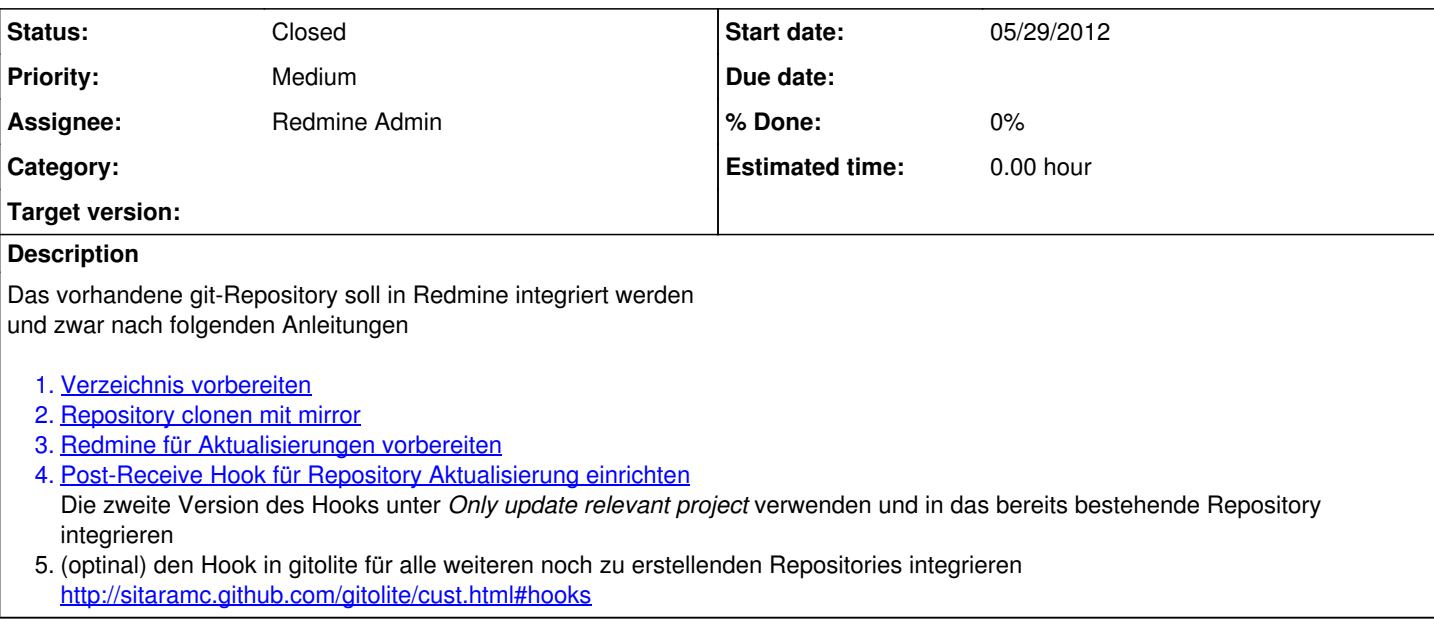

## **History**

#### **#1 - 05/29/2012 11:41 PM - Johannes Thorn**

*- Assignee set to Redmine Admin*

## **#2 - 06/21/2012 10:31 PM - Johannes Thorn**

*- Status changed from New to In Progress*

Ich habe nun die Integration in Redmine getestet.

Es wird auch der derzeitige Inhalt an Dateien und Verzeichnisse angezeigt, leider fehlt jedoch die Ansicht der vergangenen und aktuellsten Revisionen.

Matthias sagte zu der Integration bei sich:

Unter Administration/Settings/Repositories gibt es "Fetch commits automatically", das ist bei mir aktiv

Ansonsten habe ich noch keine weiteren Erkenntnisse dazu.

## **#3 - 06/21/2012 11:02 PM - Redmine Admin**

"Fetch commits automatically", war hier inaktiv So ok?

## **#4 - 06/22/2012 12:20 AM - Johannes Thorn**

Ja so sieht es besser aus. Im Moment sieht es so aus, als ob es so funktionieren würde. Zumindest gibt es nun Revisionen.

Danke

#### **#5 - 06/22/2012 10:14 AM - Redmine Admin**

*- Status changed from In Progress to Closed*

#### **#6 - 06/25/2012 07:32 PM - Eike von Tils**

Bei uns scheint es ein Problem zu geben: Die Projektarchiv-Ansicht wird nicht aktualisiert, bzw. der aktuelle Stand des Repositories nicht dargestellt.

#### **#7 - 06/25/2012 09:30 PM - Johannes Thorn**

*- Status changed from Closed to New*

Auch im MFS\_Passat Projekt besteht das Problem, dass kein Aktualisieren stattfindet.

#### **#8 - 07/11/2012 08:54 AM - Eike von Tils**

Im Optimizer Projekt funktionieren nun folgende Dinge:

- Anzeigen von Revisionen unter Aktivitäten
- Anzeigen von Revisionen bei den zugehörigen Tickets
- Anzeigen der Revisionen im Projektarchiv

Mir sind, derzeit, keine weiteren Probleme bekannt.

Vielen Dank

## **#9 - 07/13/2012 06:46 PM - Johannes Thorn**

*- Status changed from New to Closed*

Auch das Projekt Passat ist zum Schluss gekommen, dass es nach der Hook-Änderung jetzt wohl klappt.